# **IEC 60870-5-104 Explorer Keygen For (LifeTime) Download [Latest 2022]**

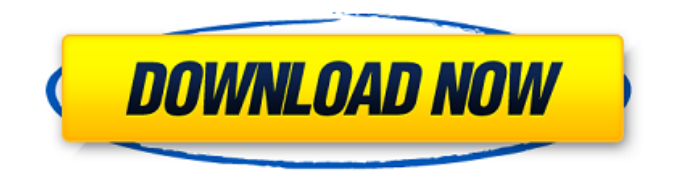

#### **IEC 60870-5-104 Explorer Free Registration Code For PC**

 $\diamond$ \* Create a connection to the IEC 60870-5-104 Explorer Activation Code Database.\* Operate sample profiles in the Explorer database.\* View error and status information. ● Check the status of your devices or free the resources used by those devices. ● View information related to your device to which a profile is applied, such as the vendor information, the model name and its serial number (if available), the address type, the address settings, the command configuration and protocol features, etc. ● Change the profile attributes to ON, OFF or reset. ● Acquire information regarding the error and status of IEC 60870-5-104 Explorer. ● Create a new profile and acquire information about your device. ● Create your own command by modifying the attributes or settings. ● Change your device address and its parameters to match the IEC 60870-5-104 Explorer configuration. ● View your device settings, as well as the values of its attributes and commands. ● Select the following: ● Serial numbers or model numbers. ● Operating systems. ● IEC 60870-5-104 detector and command configuration. ● Protocol parameters. ● Timezone. ● Other settings. ● Extract data from IEC 60870-5-104 Explorer. ● Filter IEC 60870-5-104 samples to view only those that match the profile applied. ● Filter samples to show only the attributes and commands available. ● View the samples that match the profile applied and the differences between them. ● View the samples that match your profile and the differences between them.  $\diamond$  \* Check your device's diagnostic reports.\* Find the device's serial number. ● View your device's diagnostic reports. ● View diagnostic reports of all the devices connected to your Explorer database. ● View the diagnostic reports of a device selected by name, model or serial number. ● Use IEC 60870-5-104 Explorer for an offline analysis of your device's diagnostic reports. ● Use IEC 60870-5-104 Explorer for an online analysis of your device's diagnostic reports. ● Use IEC 60870-5-104 Explorer for an offline analysis of all the diagnostic reports of the connected devices. ● Use IEC 60870-5-104 Explorer for an online analysis of all the diagnostic reports of the connected devices.  $\diamondsuit^*$  Download your device's diagnostic report.\* View your device's diagnostic reports. ● Download your device

#### **IEC 60870-5-104 Explorer**

IEC 60870-5-104 Explorer Crack For Windows allows you to connect to the IEC 60870-5-104 messaging protocol and extract the numeric data. The application is able to connect to the following protocol variants, regardless of the host name: Hostname - TCP Address - address family IPv4 Type message (in which case, the hostname does not necessarily have to be the same as the IEC

60870-5-104-compliant device) Port - 4351 Timeout - 60 Supported protocols: Protocol - Version - Data Types - IEC 60870-5-104-compliant Device MSID - short data IEC-SN - long data OFFCODE - long data QOCODE - long data LINK - long data When data is received: Detected data is extracted from the data stream as numeric data. The data is stored as a double, when it is the same as the data type stored in the database. No special features are provided. All data are received and stored as described above. This software uses the open source 'ICEC-SN' IEC 60870-5-104 messaging library. \*\*\* IGNITION FACT: This software uses the icstnd2j library but it has been rewritten to allow for usage with this firmware. \*\*\* UNIT-TESTED CODE IEC 60870-5-104 Explorer Crack Free Download is unit tested and developed using both VSP and RSLogix 5500 series FPGAs. Powerful Load and Test Features Load Testing: IEC 60870-5-104 Explorer Crack For Windows utilizes in-built unit testing (gstest) in addition to the JUnit framework. In-built unit testing ensures that all features of the software load and test correctly. Some common test cases include but are not limited to: - Using the command line load features of the software to load each individual protocol variable so that they may be used in actual IEC 60870-5-104 messaging protocol sessions - Helping with error recovery when a unit test fails and/or the fault may be determined. This can be used to assist an R&D department for instance. - Using the software to load a specific message from a host. This may be used as a way of testing a company's ability to handle their own messages b7e8fdf5c8

### **IEC 60870-5-104 Explorer**

Programming IEC 60870-5-104 Explorer for Windows requires the Java Runtime Environment (JRE) from Sun Microsystems, Inc. (version 1.7 or later). Installing IEC 60870-5-104 Explorer on Windows requires only the Java Runtime Environment (JRE), because all the application's files are stored in the JRE's native directory, which is already installed by default. Although not mandatory, you can download the latest version of the JRE from Once installed, you are free to leave IEC 60870-5-104 Explorer installed on your computer. However, if you want to uninstall it, only the Java Runtime Environment (JRE) is left on your machine. Related download Links: Name: IEC 60870-5-104 Explorer Downloader/Version: 1.4.2.0 Build Date: 2012-08-23 15:43 Restore Point/Server: Description: IEC 60870-5-104 Explorer for Windows v4.2.0 is a Java software product that communicates with and processes IEC 60870-5-104 data, to help system designers analyze and develop products that use this protocol. What's new in v4.2.0: 1. New sample data file for specifying a communications session. 2. Ability to read data from selected devices using serial access to ports. 3. Ability to set and execute command attributes such as results, timeout, qualifier, command qualifier, address, address qualifier, address type, address type qualifier, or command type. 4. Ability to perform system and factory self tests on any combination of addresses and devices. 5. Ability to print and save all current and past session logs. 6. Ability to display and edit values that correspond to a session. 7. Ability to create new session log files. 8. Ability to edit default commands. 9. Ability to create new default commands. 10. Ability to specify a set of requests to be sent to a device during a session. 11. Ability to specify an individual request during a session. 12. Ability to add custom device handshaking messages to a session. 13. Ability to choose and set the comm port name and port number.

### **What's New In?**

Changelog 1.3.3: - Fix: Updated language packs to support the latest language versions - Fix: Fixed a bug that prevented use of the software in case of on-screen-display password protection - Fix: Fixed a bug that would not allow to connect to Internet Explorer - Fix: Fixed a bug that could cause disruption of the network in some cases - Fix: Fixed a bug that caused possible display of texts in local language - Fix: Fixed a bug that could cause broken USB connection - Fix: Fixed a bug that caused connection to disconnected in some cases - Fix: Fixed a bug that caused random crashes - Fix: Fixed several minor bugs Changelog 1.3.2: - Fix: Fixed a bug that could cause crashes in some cases - Fix: Fixed a bug that could prevent stable connection - Fix: Fixed a bug that caused random crashes - Fix: Fixed a bug that caused possible display of texts in local language - Fix: Fixed a bug that could cause connection to disconnected in some cases - Fix: Fixed a bug that caused random crashes - Fix: Fixed a bug that caused crashes in software update - Fix: Fixed a bug that caused random crashes - Fix: Fixed a bug that caused connection to disconnected in some cases - Fix: Fixed a bug that caused possible display of texts in local language Changelog 1.3.1: - Fix: Fixed a bug that could cause crashes in some cases - Fix: Fixed a bug that caused possible display of texts in local language - Fix: Fixed a bug that caused connection to disconnected in some cases - Fix: Fixed a bug that could cause random crashes - Fix: Fixed a bug that caused crashes in software update - Fix: Fixed a bug that caused random crashes - Fix: Fixed a bug that caused connection to disconnected in some cases Changelog 1.3.0: - Fix: Fixed a bug that could cause crashes in some cases - Fix: Fixed a bug that caused connection to disconnected in some cases - Fix: Fixed a bug that caused random crashes - Fix: Fixed a bug that caused crashes in software update - Fix: Fixed a bug that caused random crashes - Fix: Fixed a bug that caused connection to disconnected in some cases Changelog 1.2.0: - New: Added background scan support for Internet Explorer

## **System Requirements For IEC 60870-5-104 Explorer:**

Any size video card will work. Any processor will work. 32-bit Windows. DVD-ROM drive. Mouse. Network connection. 1024 x 768 display. Installation Details: \* Install your choice of RetroArch or RetroPie from the REPO directory that is downloaded. \* Copy the game(s) to the main RetroArch directory. \* Copy the RetroArch repository to the primary RetroPie installation directory. \* If using RetroPie, keep its original directory structure as much

<https://ikcasino.com/2022/07/04/slow-me-down-crack-license-key/>

[https://justproms.com/upload/files/2022/07/2aoF5hUwhpJYKLAWkoPR\\_04\\_44ba046ffe8c1943853509d](https://justproms.com/upload/files/2022/07/2aoF5hUwhpJYKLAWkoPR_04_44ba046ffe8c1943853509dd20d42aa5_file.pdf) [d20d42aa5\\_file.pdf](https://justproms.com/upload/files/2022/07/2aoF5hUwhpJYKLAWkoPR_04_44ba046ffe8c1943853509dd20d42aa5_file.pdf) <http://agrit.net/2022/07/gotube-latest-2022/> [https://youdocz.com/wp-content/uploads/2022/07/Quadratic\\_Equation\\_Solver.pdf](https://youdocz.com/wp-content/uploads/2022/07/Quadratic_Equation_Solver.pdf) <http://kicycmai.yolasite.com/resources/MeasureSEO-Crack-Download-3264bit-April2022.pdf>

<https://studiolegalefiorucci.it/wp-content/uploads/henetal.pdf>

[https://wakelet.com/wake/iOVytjbnvIG8\\_BWT3SOsb](https://wakelet.com/wake/iOVytjbnvIG8_BWT3SOsb)

[https://flagonsworkshop.net/upload/files/2022/07/PcedRDNtJihMbudl7ZhF\\_04\\_bccf8c268715122e8be](https://flagonsworkshop.net/upload/files/2022/07/PcedRDNtJihMbudl7ZhF_04_bccf8c268715122e8be71255c7332038_file.pdf) [71255c7332038\\_file.pdf](https://flagonsworkshop.net/upload/files/2022/07/PcedRDNtJihMbudl7ZhF_04_bccf8c268715122e8be71255c7332038_file.pdf)

[https://heidylu.com/wp-content/uploads/2022/07/Watch\\_This.pdf](https://heidylu.com/wp-content/uploads/2022/07/Watch_This.pdf)

<https://www.amphenolalden.com/system/files/webform/reveann672.pdf>

<https://digikiosk24.com/booteq-mkii-crack-activation-code-with-keygen-free-download-x64/>

[https://mesincpahandstocos.wixsite.com/doubtkumojud::doubtkumojud:7LqbnJCJYA:mesincpahandst](https://mesincpahandstocos.wixsite.com/doubtkumojud::doubtkumojud:7LqbnJCJYA:mesincpahandstocos@mail.com/post/camouflage-makeup-3-0-9-26-crack-free-2022) [ocos@mail.com/post/camouflage-makeup-3-0-9-26-crack-free-2022](https://mesincpahandstocos.wixsite.com/doubtkumojud::doubtkumojud:7LqbnJCJYA:mesincpahandstocos@mail.com/post/camouflage-makeup-3-0-9-26-crack-free-2022)

<http://spacexmanpower.com/ham-log-crack-keygen-full-version-free-download/>

<https://www.raven-guard.info/hotsale-pos-2-2-2-crack-keygen-for-lifetime-free-download-mac-win/> <https://wakelet.com/wake/gPRlPrB0m07PmzGqq-zZV>

<https://xn--80aagyardii6h.xn--p1ai/wp-content/uploads/2022/07/winwill.pdf>

<http://infoimmosn.com/?p=15827>

<https://womss.com/eclipsehtmleditor-crack-2022/>

<https://calm-bastion-36228.herokuapp.com/MacroPage.pdf>

<https://wakelet.com/wake/wYLJ7QL8hR3ISa263Jtr6>